## **Tabela para preenchimento com os dados de cada**

## **texto\imagem**

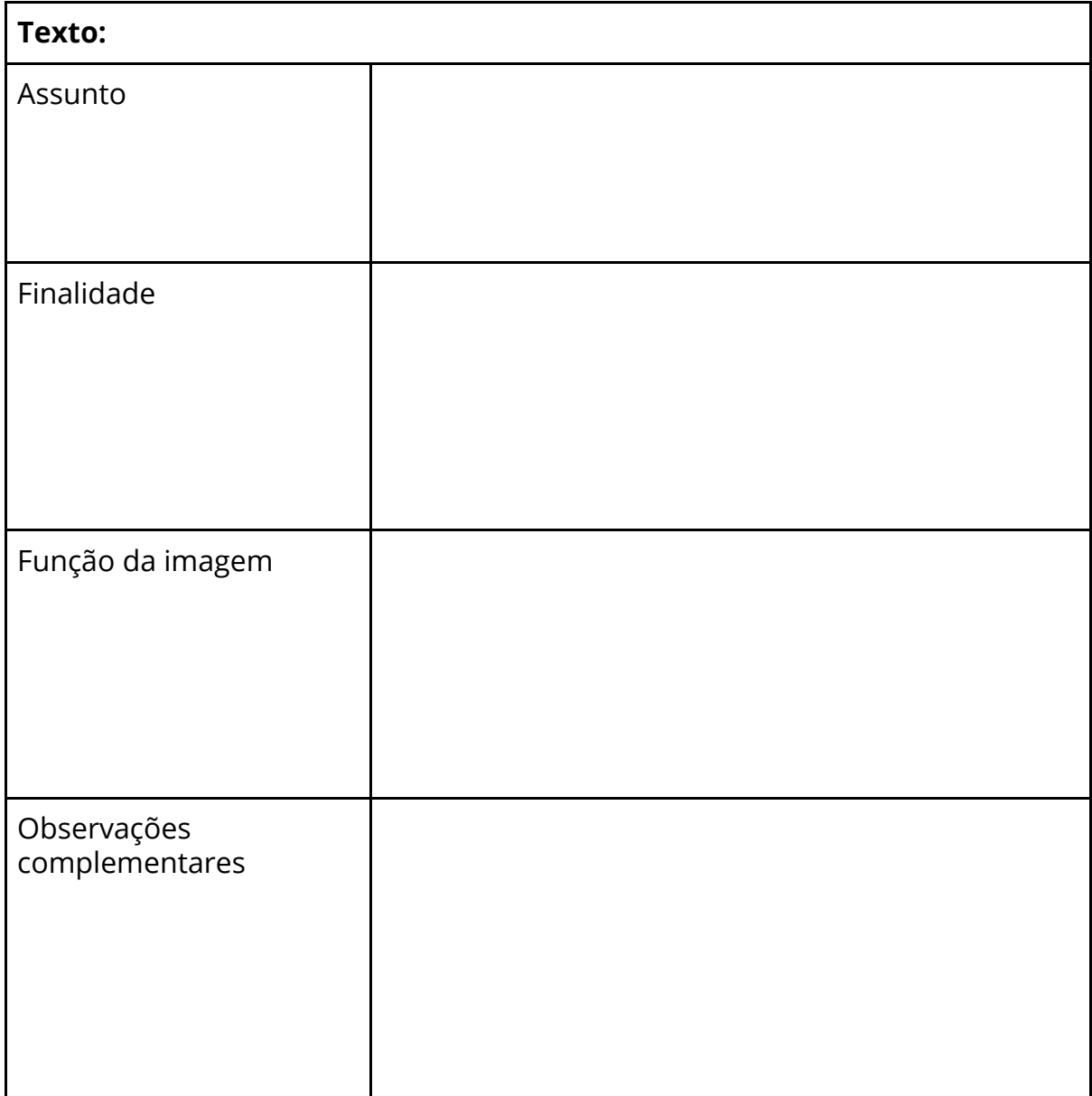